Modelo 1

# Entrega 1

Plazo y modo de entrega: Hasta las 15:30 del 16 de marzo. Se deben subir a Moodle los ficheros p11.m, p12.m, p13.m.

1) [3 puntos] Escribe un fichero llamado p11.m que al ejecutarse dibuje:

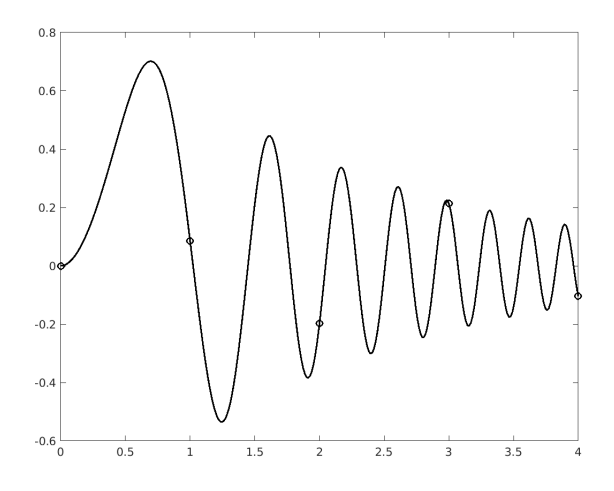

donde la función es  $f(x) = e^{-x/2}$ sen $(3x^2)$  y los círculos aparecen en los puntos con x entera. No hace falta que simules el color ni el grosor.

2) [4 puntos] Escribe un programa en  $p12 \cdot m$  que comience con las líneas

```
1 \quad a = \text{rand}(1);
2 b = \texttt{rand}(1);
3 c = \text{rand}(1);
```
y que muestre los mensajes 'No hay solución real', 'Hay solución úni ca y es ...' o 'Hay dos soluciones reales y son ... y ...', de acuerdo con las propiedades correspondientes de la ecuación de segundo grado  $ax^{2} + bx + c = 0$ . Los puntos suspensivos representan los valores de las soluciones.

3) [3 puntos] Escribe una función llamada p13 de modo que si A es una matriz cuadrada de dimensión par  $2n$ , p13(A) devuelva la matriz A con las filas 1 y  $n+1$  intercambiadas, las filas 2 y  $n+2$  intercambiadas, y así hasta la  $n \times \alpha$  2n.

# Entrega 1

Plazo y modo de entrega: Hasta las 15:30 del 16 de marzo. Se deben subir a Moodle los ficheros p11.m, p12.m, p13.m.

1) [3 puntos] Escribe un fichero llamado p11.m que al ejecutarse dibuje:

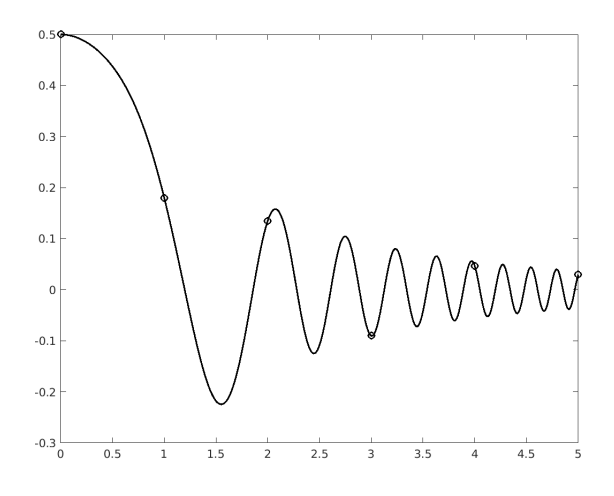

donde la función es  $f(x) = \cos(x^{5/2})/(2 + x^2)$  y los círculos aparecen en los puntos con x entera. No hace falta que simules el color ni el grosor.

2) [4 puntos] Escribe un programa en  $p12 \cdot m$  que comience con las líneas

```
1 \quad a = \text{rand}(1);
2 b = \texttt{rand}(1);
3 c = \text{rand}(1);
```
y que muestre los mensajes 'No hay solución real', 'Hay solución úni ca y es ...' o 'Hay dos soluciones reales y son ... y ...', de acuerdo con las propiedades correspondientes de la ecuación de segundo grado  $ax^{2} + bx + c = 0$ . Los puntos suspensivos representan los valores de las soluciones.

3) [3 puntos] Escribe una función llamada p13 de modo que si A es una matriz cuadrada de dimensión par  $2n$ , p13(A) devuelva la matriz A con las columnas 1 y  $n + 1$  intercambiadas, las columnas 2 y  $n + 2$  intercambiadas, y así hasta la  $n$  y la  $2n$ .

# Entrega 1

Plazo y modo de entrega: Hasta las 15:30 del 16 de marzo. Se deben subir a Moodle los ficheros p11.m, p12.m, p13.m.

1) [3 puntos] Escribe un fichero llamado p11.m que al ejecutarse dibuje:

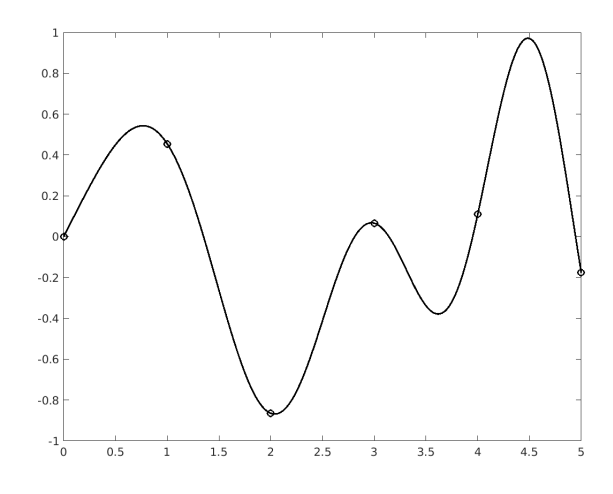

donde la función es  $f(x) = \cos(x^{3/2}) \operatorname{sen} x$  y los círculos aparecen en los puntos con x entera. No hace falta que simules el color ni el grosor.

2) [4 puntos] Escribe un programa en  $p12 \cdot m$  que comience con las líneas

 $1 \quad a = \text{rand}(1)$ ; 2 b =  $\texttt{rand}(1)$ ; 3  $c = \text{rand}(1)$ ;

y que muestre los mensajes 'No hay solución real', 'Hay solución úni ca y es ...' o 'Hay dos soluciones reales y son ... y ...', de acuerdo con las propiedades correspondientes de la ecuación de segundo grado  $ax^{2} + bx + c = 0$ . Los puntos suspensivos representan los valores de las soluciones.

3) [3 puntos] Escribe una función llamada p13 de modo que si A es una matriz cuadrada de dimensión par  $2n$ , p13(A) devuelva la matriz A con las filas 1 y 2 intercambiadas, las filas 3 y 4 intercambiadas, y así hasta la  $2n-1$ y la  $2n$ .

Modelo 4

# Entrega 1

Plazo y modo de entrega: Hasta las 15:30 del 16 de marzo. Se deben subir a Moodle los ficheros p11.m, p12.m, p13.m.

1) [3 puntos] Escribe un fichero llamado p11.m que al ejecutarse dibuje:

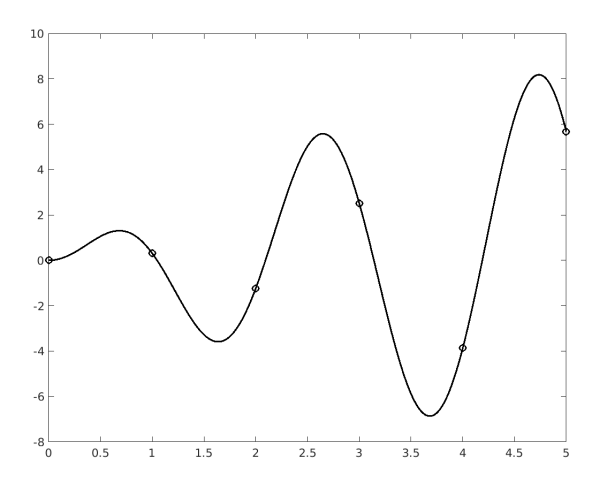

donde la función es  $f(x) = x \text{ sen}(3x)$ √  $\frac{4 + \text{sen } x}{4 + \text{sen } x}$  y los círculos aparecen en los puntos con x entera. No hace falta que simules el color ni el grosor.

2) [4 puntos] Escribe un programa en  $p12 \cdot m$  que comience con las líneas

 $1 \quad a = \text{rand}(1)$ ; 2 b =  $\texttt{rand}(1)$ ; 3  $c = \text{rand}(1)$ ;

y que muestre los mensajes 'No hay solución real', 'Hay solución úni ca y es ...' o 'Hay dos soluciones reales y son ... y ...', de acuerdo con las propiedades correspondientes de la ecuación de segundo grado  $ax^{2} + bx + c = 0$ . Los puntos suspensivos representan los valores de las soluciones.

3) [3 puntos] Escribe una función llamada p13 de modo que si A es una matriz cuadrada de dimensión par  $2n$ , p13(A) devuelva la matriz A con las columnas 1 y 2 intercambiadas, las columnas 3 y 4 intercambiadas, y as´ı hasta la  $2n-1$  y la  $2n$ .

Modelo 5

# Entrega 1

Plazo y modo de entrega: Hasta las 15:30 del 16 de marzo. Se deben subir a Moodle los ficheros p11.m, p12.m, p13.m.

1) [3 puntos] Escribe un fichero llamado p11.m que al ejecutarse dibuje:

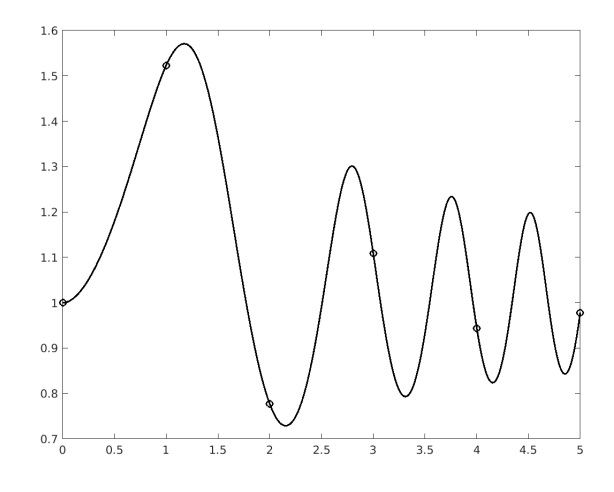

donde la función es  $f(x) = e^{\operatorname{sen}(x^2)/(1+x)}$  y los círculos aparecen en los puntos con x entera. No hace falta que simules el color ni el grosor.

2) [4 puntos] Escribe un programa en  $p12 \cdot m$  que comience con las líneas

 $1 \quad a = \text{rand}(1)$ ; 2 b =  $\texttt{rand}(1)$ ; 3  $c = \text{rand}(1)$ ;

y que muestre los mensajes 'No hay solución real', 'Hay solución úni ca y es ...' o 'Hay dos soluciones reales y son ... y ...', de acuerdo con las propiedades correspondientes de la ecuación de segundo grado  $ax^{2} + bx + c = 0$ . Los puntos suspensivos representan los valores de las soluciones.

3) [3 puntos] Escribe una función llamada p13 de modo que si A es una matriz cuadrada de dimensión par  $2n$ , p13(A) devuelva la matriz A con las filas 1 y 2 intercambiadas, las filas 3 y 4 intercambiadas, y así hasta la  $2n-1$ y la  $2n$ .